# **Alocação Dinâmica**

- A alocação dinâmica permite ao programador criar variáveis em tempo de execução, ou seja, alocar memória para novas variáveis quando o programa está sendo executado.
- O padrão C ANSI define apenas 4 funções para o sistema de alocação dinâmica, disponíveis na biblioteca stdlib.h:

**malloc calloc realloc free** 

# **Alocação Dinâmica**

#### **malloc**

A função malloc() serve para alocar memória e tem o seguinte protótipo:

*void \*malloc (unsigned int num);*

A função toma o número de bytes que queremos alocar (num), aloca na memória e retorna um ponteiro **void** \* para o primeiro byte alocado. O ponteiro **void** \* pode ser atribuído a qualquer tipo de ponteiro. Se não houver memória suficiente para alocar a memória requisitada a função malloc() retorna um ponteiro nulo.

# Exemplo O fragmento de código mostrado aqui aloca 1000 bytes de memória livre. **char** \*p;  $p = \text{malloc}(1000)$ ; O próximo exemplo aloca espaço para 50 inteiros: **int** \*p; p = malloc(50\*sizeof(**int**)); Obs.: O operador **sizeof**() retorna o número de bytes de um inteiro. **Alocação Dinâmica**

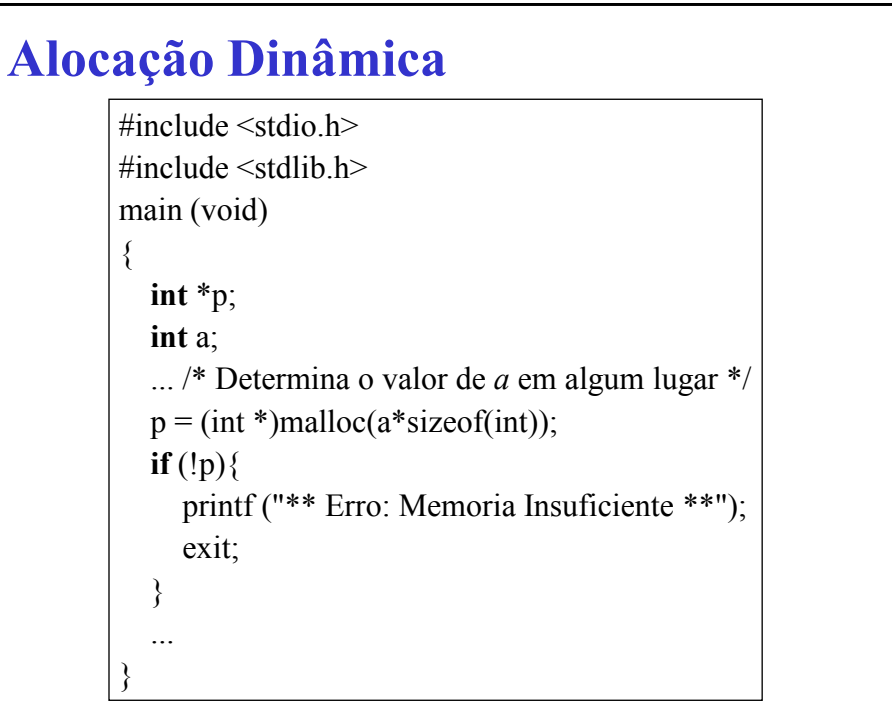

# **Alocação Dinâmica**

#### **calloc**

A função calloc() também serve para alocar memória, mas possui um protótipo um pouco diferente:

*void \*calloc (unsigned int num, unsigned int size);*

A funçao aloca uma quantidade de memória igual a num size, isto é, aloca memória suficiente para uma matriz de num objetos de tamanho size. Retorna um ponteiro void \* para o primeiro byte alocado. O ponteiro void \* pode ser atribuído a qualquer tipo de ponteiro. Se não houver memória suficiente para alocar a memória requisitada a função calloc() retorna um ponteiro nulo.

## **Alocação Dinâmica**

```
\#include \leqstdio.h>\#include \lestdlib.h>
main (void)
{
   int *p;
   int a;
   ...
  p = (int *)calloc(a, sizeof(int));
  if (!p)
   {
     printf ("** Erro: Memoria Insuficiente **");
     exit;
   }
   ...
}
```
### **realloc Alocação Dinâmica**

A função realloc() serve para realocar memória e tem o seguinte protótipo:

*void \*realloc (void \*ptr, unsigned int num);* A funçao modifica o tamanho da memória previamente alocada apontada por \*ptr para aquele especificado por *num*. O valor de *num* pode ser maior ou menor que o original.

### **realloc Alocação Dinâmica**

*void \*realloc (void \*ptr, unsigned int num);* Um ponteiro para o bloco é devolvido porque realloc() pode precisar mover o bloco para aumentar seu tamanho. Se isso ocorrer, o conteúdo do bloco antigo é copiado no novo bloco, e nenhuma informação é perdida. Se *ptr* for nulo, aloca *size* bytes e devolve um ponteiro; se *size* é zero, a memória apontada por *ptr* é liberada. Se não houver memória suficiente para a alocação, um ponteiro nulo é devolvido e o bloco original é deixado inalterado.

# **Alocação Dinâmica**

#### **free**

Quando alocamos memória dinamicamente é necessário que nós a liberemos quando ela não for mais necessária. Para isto existe a função free() cujo protótipo é:

#### *void free (void \*p);*

- Basta então passar para free() o ponteiro que aponta para o início da memória alocada.
- Mas você pode se perguntar: como é que o programa vai saber quantos bytes devem ser liberados? Ele sabe pois quando você alocou a memória, ele guardou o número de bytes alocados numa "tabela de alocação" interna.

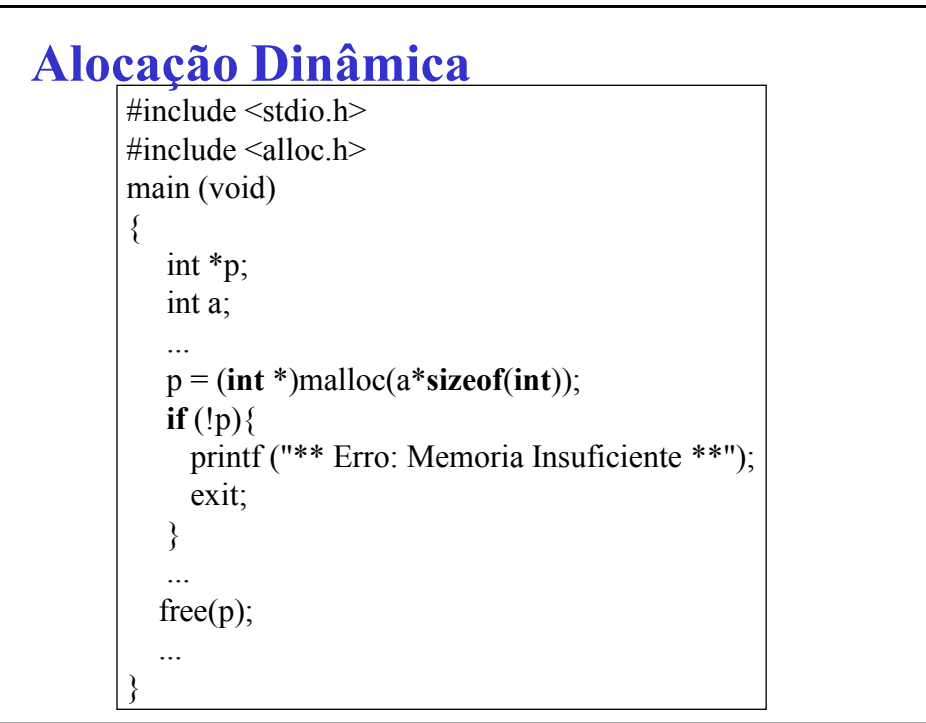

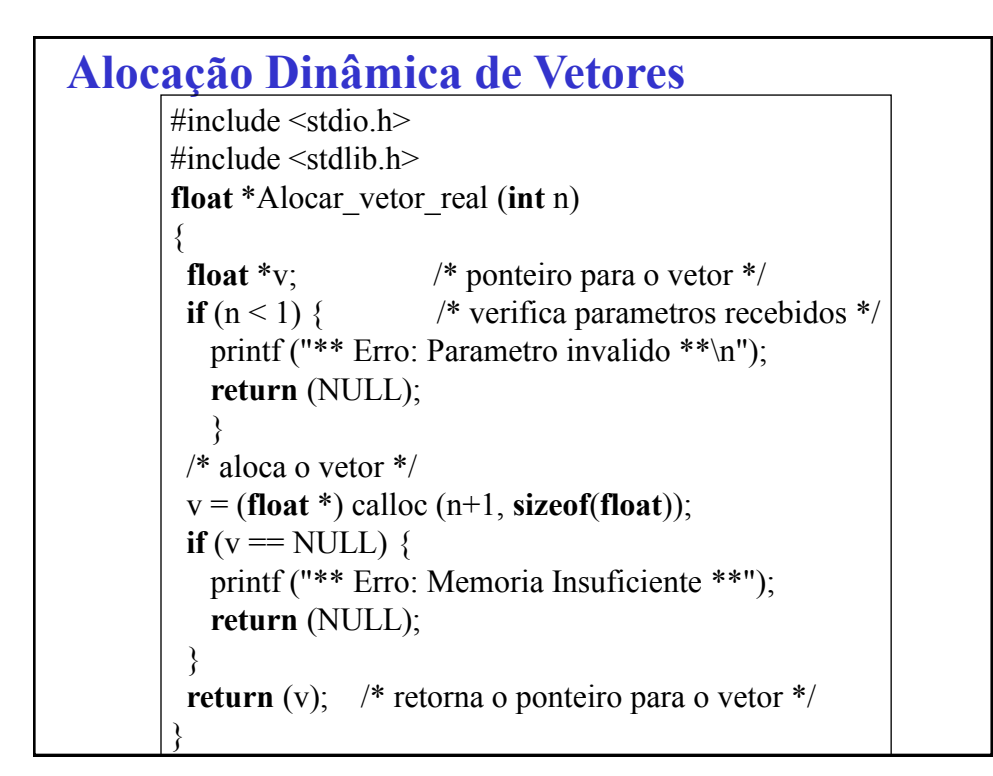

## **Alocação Dinâmica de Vetores**

```
float *Liberar_vetor_real (int n, float *v)
{
   \textbf{if} (\textbf{v} = NULL) return (NULL);
   if (n < 1) { \quad /* verifica parametros recebidos */
        printf ("** Erro: Parametro invalido **\n");
        return (NULL);
    }
   free(v); \frac{\partial^*}{\partial t} libera o vetor \frac{\partial^*}{\partial t}return (NULL); /* retorna o ponteiro */
}
```
## **Alocação Dinâmica de Vetores**

```
void main (void)
{
  float *p;
  int a;
  ... /* outros comandos, inclusive a inicializacao de a */
  p =Alocar vetor real (a);
      /* outros comandos, utilizando p[] normalmente */
  p =Liberar_vetor_real (a, p);
}
```
# **Alocação Dinâmica de Matrizes**

A alocação dinâmica de memória para matrizes é realizada da mesma forma que para vetores, com a diferença que teremos um ponteiro apontando para outro ponteiro que aponta para o valor final, o que é denominado indireção múltipla. A indireção múltipla pode ser levada a qualquer dimensão desejada.

## **Alocação Dinâmica de Matrizes**

```
#include <stdio.h>
\#include \leqstdlib.h>float **Alocar_matriz_real (int m, int n)
\{float **v; /* ponteiro para a matriz */
  int i; /* variavel auxiliar */
  if (m < 1 \mid n < 1) { \prime\prime verifica parametros recebidos */
    printf ("** Erro: Parametro invalido **\n");
     return (NULL);
  }
  /* aloca as linhas da matriz */
  v = (float **) calloc (m, <b>sizeof</b>(float*));if (v = NULL) {
    printf ("** Erro: Memoria Insuficiente **");
     return (NULL);
  }
```
## **Alocação Dinâmica de Matrizes**

```
/* aloca as colunas da matriz */
 for ( i = 0; i < m; i++ ) {
     v[i] = (float*) calloc (n, sizeof(float));
     \mathbf{if} (v[i] = NULL) {
        printf ("** Erro: Memoria Insuficiente **");
        return (NULL);
     }
 }
 return (v); /* retorna o ponteiro para a matriz */
}
```
### **Alocação Dinâmica de Matrizes**

```
float **Liberar_matriz_real (int m, int n, float **v)
{
 int i; /* variavel auxiliar */
 if (v == NULL) return (NULL);
 if (m < 1 | n < 1) { \quad \text{/}^* verifica parametros recebidos */
   printf ("** Erro: Parametro invalido **\n");
   return (v);
 }
 for (i = 0; i < m; i++) free (v[i]); /* libera as linhas da matriz */
 free (v); \frac{\partial}{\partial t} libera a matriz */
 return (NULL); /* retorna um ponteiro nulo */
}
```
# **Alocação Dinâmica de Matrizes**

```
void main (void)
{
float **mat; /* matriz a ser alocada */
 int l, c; /* numero de linhas e colunas da matriz */
 \therefore /* outros comandos, inclusive inicializacao para l e c */
 mat = Alocar matriz real (l, c);
 ... /* outros comandos utilizando mat[][] normalmente */
 mat = Liberar matriz real (l, c, mat);
 ...
}
```